**机构卖出量的数据?-股识吧**

 $1-5$ ,  $1-5$ 

 $\alpha$  machines  $\alpha$  $\mu$  machines  $\mu$ 

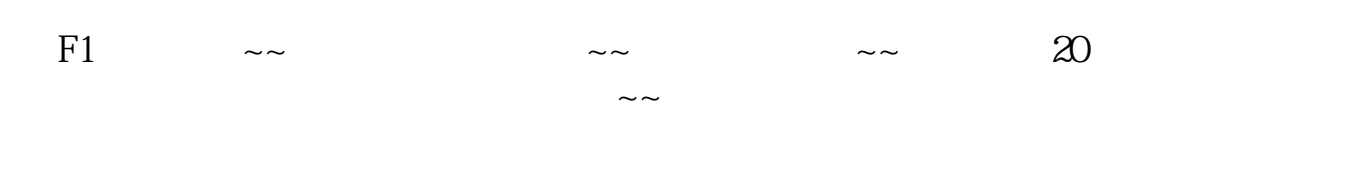

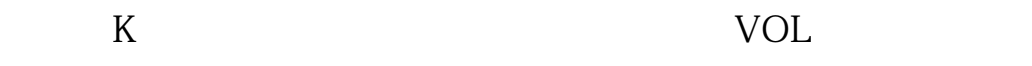

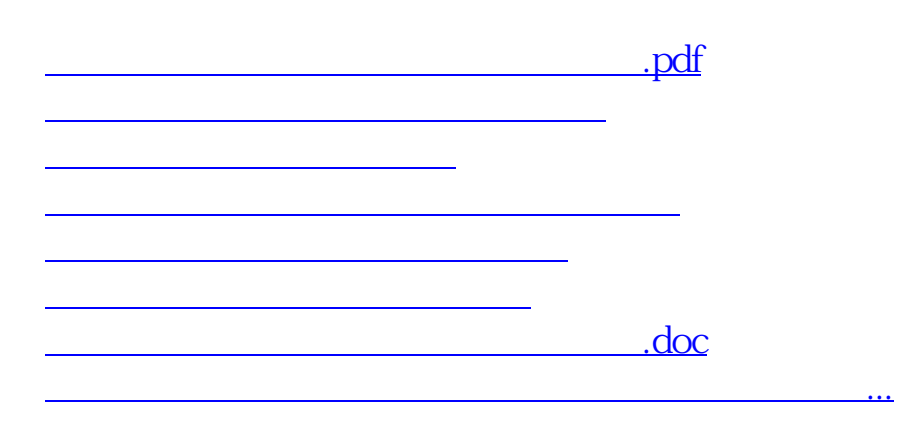

 $F1$ 

**九、·在同花顺软件中怎样查一只股票历史上某天的量比**

<u><https://www.gupiaozhishiba.com/subject/35037670.html></u>